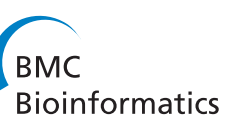

## **METHODOLOGY ARTICLE Example 20 and 20 and 20 and 20 and 20 and 20 and 20 and 20 and 20 and 20 and 20 and 20 and 20 and 20 and 20 and 20 and 20 and 20 and 20 and 20 and 20 and 20 and 20 and 20 and 20 and 20 and 20 and 20**

# Shape-based peak identification for ChIP-Seq

Valerie Hower<sup>1\*</sup>, Steven N Evans<sup>1,2</sup>, Lior Pachter<sup>1,3\*</sup>

## Abstract

**Background:** The identification of binding targets for proteins using ChIP-Seg has gained popularity as an alternative to ChIP-chip. Sequencing can, in principle, eliminate artifacts associated with microarrays, and cheap sequencing offers the ability to sequence deeply and obtain a comprehensive survey of binding. A number of algorithms have been developed to call "peaks" representing bound regions from mapped reads. Most current algorithms incorporate multiple heuristics, and despite much work it remains difficult to accurately determine individual peaks corresponding to distinct binding events.

Results: Our method for identifying statistically significant peaks from read coverage is inspired by the notion of persistence in topological data analysis and provides a non-parametric approach that is statistically sound and robust to noise in experiments. Specifically, our method reduces the peak calling problem to the study of treebased statistics derived from the data. We validate our approach using previously published data and show that it can discover previously missed regions.

**Conclusions:** The difficulty in accurately calling peaks for ChIP-Seq data is partly due to the difficulty in defining peaks, and we demonstrate a novel method that improves on the accuracy of previous methods in resolving peaks. Our introduction of a robust statistical test based on ideas from topological data analysis is also novel. Our methods are implemented in a program called T-PIC (Tree shape Peak Identification for ChIP-Seq) is available at <http://bio.math.berkeley.edu/tpic/.>

## Background

With rapidly decreasing costs of sequencing, next-generation sequencing assays are increasingly being used for molecular measurements [[1\]](#page-8-0). These techniques generate millions of short reads and massive data sets, making it computationally challenging to properly analyze the data. One such assay, called ChIP-Seq (chromatin immunoprecipitation followed by sequencing), is used to determine DNA binding sites of a protein (see [[2,3](#page-8-0)] for a review). In ChIP-Seq, protein is first cross-linked to DNA and the fragments subsequently sheared. Following a size selection step that enriches for fragments of specified lengths, the fragments ends are sequenced, and the resulting reads are aligned to the genome. Reads pile up at bound regions referred to as "peaks", but due to mapping challenges and biases in various aspects of existing protocols, identifying peaks is not a straightforward task.

While there are many current algorithms for analyzing ChIP-Seq data (see [[4](#page-8-0)] for a recent review), there is still room for improvement as most rely on adhoc heuristics including coverage thresholds and poorly motivated filters. In particular, while existing methods rely on depth of coverage to determine likely binding sites using statistical methods, the determination of regions of binding, i.e. peak boundaries, is frequently based on heuristics.

We present a novel approach for calling peaks that is based on evaluating the significance of a robust test statistic that measures the extent of pile-up of reads. Specifically, we use define and evaluate the "shape" of putative peaks to differentiate between random and nonrandom fragment placement on the genome. We compare our predictions to two state-of-the-art methods (based on comparisons in [[4,5\]](#page-8-0)) using two published data sets and demonstrate improved performance.

Full list of author information is available at the end of the article

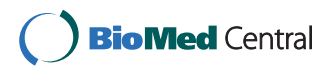

© 2011 Hower et al; licensee BioMed Central Ltd. This is an Open Access article distributed under the terms of the Creative Commons Attribution License [\(http://creativecommons.org/licenses/by/2.0](http://creativecommons.org/licenses/by/2.0)), which permits unrestricted use, distribution, and reproduction in any medium, provided the original work is properly cited.

<sup>\*</sup> Correspondence: [vhower@math.berkeley.edu](mailto:vhower@math.berkeley.edu); [lpachter@math.berkeley.edu](mailto:lpachter@math.berkeley.edu) <sup>1</sup> Department of Mathematics, University of California, Berkeley, California, USA

### Results and Discussion Algorithm

#### Overview of the algorithm

The input to our algorithm consists of the aligned reads for both the sample and input control. We create a 'coverage function'–a map  $f$  from the genomic coordinates to the non-negative integers– by extending each of the aligned sample reads to the average fragment length L. The 'height'  $f(t)$  at a nucleotide t is the number of such extended reads that contain  $t$ . This piecewise constant function is the data that we analyze.

We will flag peaks in the coverage function that are, in a suitable sense, 'anomalous' as being likely protein binding sites. In order to turn this some-what vague idea into a well-founded statistical inference procedure we require two basic ingredients. Firstly, we need a numerical test statistic that measures some feature of a peak such that peaks which result in extreme values of the test statistic might reasonably be expected to be binding sites. Secondly, in order to calibrate whether a value of the test statistic is so large that it is difficult to explain as simply being the consequence of random fluctuations (and thus indicates the presence of a binding site) we need a stochastic model of the coverage function for the 'null' situation when we are in a region of the genome that doesn't contain a binding site.

#### A tree shape statistic ℳ to measure "peakness"

The most obvious test statistic is simply the height of a peak. However, such a statistic reflects the depth of coverage at a single site, and ignores valuable information in the form of the coverage depth in the neighboring region. Motivated by current work in topological data analysis (TDA) [[6\]](#page-8-0), we propose the following more synoptic measure of a peak'<sup>s</sup> shape that incorporates information in the neighborhood of each site and therefore allows for defining binding regions, and not just sites.

Suppose we have an interval  $[a, b]$  of the genome that corresponds to an excursion of the coverage function above some height  $h$ . That is,

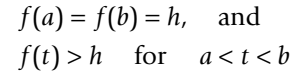

Let  $a = t_0 < t_1 < ... < t_n = b$  be the locations at which the coverage function changes value. It will typically be the case that the jump  $f(t_k) - f(t_{k-1})$  at the location  $t_k$  is either +1 (when  $t_k$  is the start of a single read) or -1 (when  $t_k$  is the end of a single read under our Specification that all reads are taken to have length  $L$ ). The sequence of integers  $\{f(t_0), f(t_1), ..., f(t_n)\}\)$  is then a *lattice* path that begins and ends at the level  $h$  and exceeds  $h$ else-where. As illustrated in Figure 1 and discussed more formally in [[7,8\]](#page-8-0), there is bijection between lattice

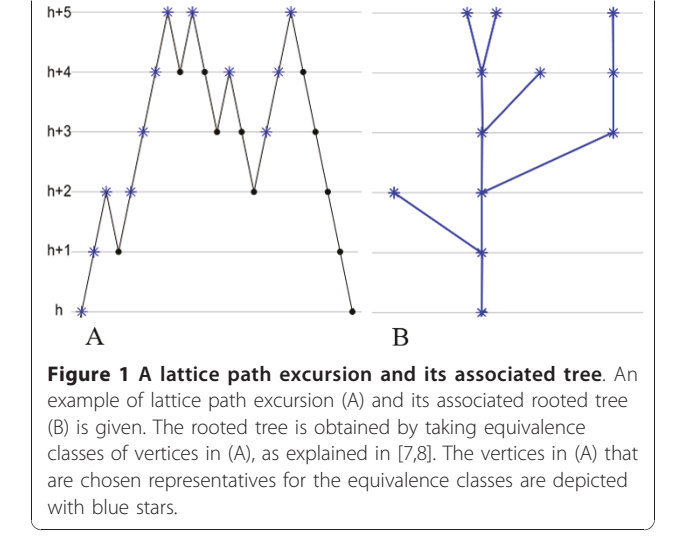

path excursions (starting and ending at height  $h$ ) and rooted trees with root at height  $h$ . The tree captures in compact form the important features of the excursion of the coverage function.

We need to further summarize this tree using an appropriate numerical statistic. In order to motivate our choice, consider the extreme cases of the trees that could arise. Figure 2 depicts the lattice paths and corresponding rooted trees for, respectively, a perfect peak and perfect noise. For a tree with  $n$  vertices, we look for a statistic that attains its greatest and least values, respectively, on the path  $P_n$  and the star  $S_n$ . A *matching* of a tree T is a subset M of the edges of T with the property that no two edges in M share a common vertex of T. A matching M is *maximal* if it contains at least as many edges as any other matching. We define  $M(T)$  to be the number of edges in a maximal matching for the tree *T*. Note that  $\mathcal{M}(T) \leq \left\lfloor \frac{n}{2} \right\rfloor = \mathcal{M}(P_n)$  and  $\mathcal{M}(T) \geq$  $1 = \mathcal{M}(S_n)$  for any tree T with *n* vertices. In general, excursions of the coverage function that correspond to

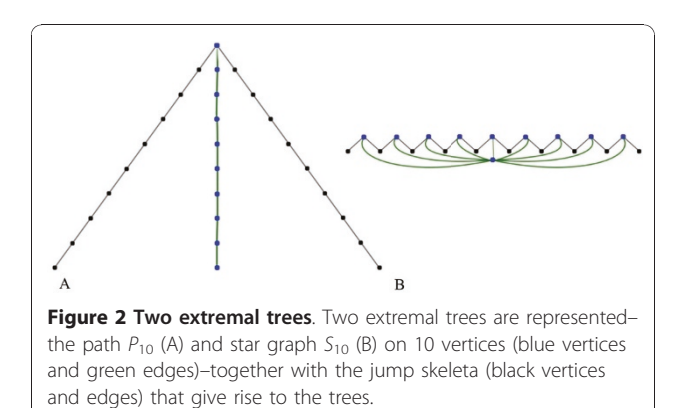

sharp peaks result in tall, spindly trees with large values of  $\mathcal{M}(T)$ , whereas broad, spreadout peaks result in low, bushy trees with small values of  $M(T)$ . In our implementation, we calculate the tree shape statistic  $M$  using the algorithm in [[9\]](#page-8-0).

#### A null stochastic model of the coverage function

Following [[7\]](#page-8-0), we model the 'null' or 'background' placement of read starting locations in some region of the genome as a homogeneous Poisson process with rate  $\rho$ . That is, we replace the discrete set of nucleotide positions by a continuous interval and suppose that the distances between the starts of successive reads are independent random variables that each have an exponential distribution with mean  $\frac{1}{\rho}$ . The value of the coverage function at some position  $t$  is then just the number of points of the Poisson process that happen to fall in the interval  $[t - L, t]$ . This random variable has a Poisson distribution with mean  $\theta = \rho L$ ; that is, the mean height of the coverage function at any fixed location is  $\theta$ .

Even in the absence of binding, some genomic regions systematically receive a large number of fragments while others receive very few [[10](#page-8-0)]. Hence, it would be inappropriate to use the same rate  $\rho$  for the entire genome and it is necessary to first divide the genome into regions across each of which we expect the background to be homogeneous and assign an individual rate to each one. We describe our procedure for determining these regions and estimating the local rates later.

The following consequences of this Poisson null model are established in [[7\]](#page-8-0).

Firstly, the random lattice path produced by recording the successive values of the coverage function at locations where it changes values (that is, where a read begins or ends) is approximately a stationary discrete time Markov chain with transition probabilities

$$
P(i, j) = \begin{cases} 1, & \text{if } i = 0, j = 1, \\ p(i), & \text{if } i \ge 1, j = i + 1, \\ 1 - p(i), & \text{if } i \ge 1, j = i - 1, \\ 0, & \text{otherwise,} \end{cases}
$$
(1)

where

$$
p(k) = k \left( \sum_{j=0}^{k} \frac{(-1)^{k-j}}{j! \theta^{k-j}} + \frac{(-1)^{k-1} e^{-\theta}}{\theta^{k}} \right),
$$

for  $k \geq 1$ . The quantity  $p(k)$  is just the conditional probability that, for any fixed location  $t$ , a new read starts somewhere after t before any of the extended reads covering  $t$  end, given that there are  $k$  such extended reads.

Secondly, the random tree  $T$  constructed from an excursion of the coverage function above the level  $h$  is a Galton-Watson tree with generation-dependent geometric offspring distributions: the root is at height  $h$ , the probability a vertex at height  $k > h$  has *n* offspring (that is, it is connected to *n* vertices at height  $k + 1$ ) is  $p(k)^{n}(1 - p(k))$ ,  $n \ge 0$ , and these family sizes are independent. We could use this observation to simulate indedent. We could use this observation to simulate independent copies of T and to obtain a Monte-Carlo approximation of the distribution of the null distribution of  $\mathcal{M}(T)$ . Instead, we simulate independent copies of the appropriate random lattice path and construct copies of T from them; that is, to construct a copy of the random lattice path we start at height  $h$ , we move to height  $h + 1$  at the first step, at succeeding steps we move up or down with respective probabilities  $p(k)$  and  $1 - p(k)$ when we are at height  $k$ , and we stop when we return to height h.

Lastly, the expected number of vertices in such a tree is the expected length of an excursion above height  $h$  of a Markov chain with the transition probabilities (1).

Denoting this quantity by  $S(h)$ , we have  $S(h) = \frac{1}{\pi(h)}$ ,

where  $\pi$  is the stationary distribution of the Markov chain with state space  $\{h, h+1, \dots\}$  that is obtained by taking the chain with the transition probabilities (1) and reflecting it at height  $h$ : intuitively, if an excursion above h has expected length  $S(h)$ , then the long term proportion of steps the reflected chain will be in state  $h$  is  $\frac{1}{S(h)}$ . Thus,π is the unique solution of the standard system of equilibrium equations

$$
\pi(i) = \pi(i-1)P(i-1,i) + \pi(i+1)P(i+1,i),
$$

for  $i > h$  with

$$
\pi(h) = \pi(h+1)P(h+1,h)
$$

subject to the normalization  $\sum_i \pi(i) = 1$  [11, §6.4].

Subdividing the genome into regions

As we remarked above, it is inappropriate to use the same rate  $\rho$ , perhaps estimated by  $\frac{\text{\#of reads mapped}}{\text{length of genome}}$ ,

for the entire genome. Instead, we subdivide the genome into homogeneous regions based on the input control and perform our analysis on each region separately. Given the input, we calculate a local rate function

$$
\varsigma(t) = \frac{\text{\# of input tags starting in } I_t}{1000},
$$

where  $I_t$  is the interval of length 1000 centered at t. We then discretize  $\zeta$  into a step function as follows. For

each chromosome, we begin with the interval  $I = [1, K]$ , where  $K$  is a user specified integer, and find the average of  $\zeta$  over *I*. We extend *I*, adding nucleotides  $K +1$ ,  $K +2$ , ...,  $t_0$  until  $\zeta$  ( $t_0$  +1) differs from the computed average  $\zeta$ by more than a fixed user specified value D. The next interval begins as  $[t_0 + 1, t_0 + K]$ , and it is extended until jumps away from its average by more than D. For the human genome, we use  $K = 10, 000$ , but one could use a smaller  $K$  for shorter genomes. Additionally, we use  $D = 5$ . Once all the intervals are determined for all chromosomes, we round each average  $\zeta$  to the nearest integer and define (disconnected) regions  $R_i$  based on the intervals whose average  $\zeta$  rounds to *j*. We calculate the local rate

$$
p_j = \frac{\text{\#of tags in data originating in } R_j}{\sum_{\text{LI}=R_j} \text{length}(I)}
$$

for the data along  $R_i$ .

#### Initial filtering of possible peaks

For each region R, we fix a height  $h_R$  and obtain a collection of trees/possible peaks from the segments in the set

$$
\mathcal{S} = \{ t \in R \mid f(t) \ge h_R \}
$$

(a segment is a subset of S consisting of contiguous nucleotides). Care must be used when selecting  $h_R$ . If  $h_R$ is too low, then we will pick up trees that are so broad that it is impractical to approximate the null distribution of our test statistic using Monte-Carlo methods. Additionally, our called peaks will be very wide. On the other hand, if  $h_R$  is too high, then we may not catch genuine peaks. We choose

$$
h_R := \max\left(\lceil \theta \rceil, \min\left\{h \mid S\left(h\right) \leq C\right\}\right),\
$$

where  $\theta$  is the estimated expected height of the coverage function on  $R$  and  $C$  is a user-specified parameter. Note that  $h_R$  increases as C decreases. We use  $C = 7$  in our analysis.

#### Identifying peaks and correcting for multiple hypotheses

For a homogeneous region  $R$ , consider a random variable obtained by evaluating our statistic  $M$  on a tree built from an excursion of the coverage function above the level  $h_R$  under the null model. Let  $G_R(m)$  be the probability that such a random variable exceeds m. In order to approximate  $G_R$ , we simulate 30,000 random trees with root at height  $h_R$  via the method described above of simulating the associated lattice path.

We find the segments in the observed coverage function that correspond to excursions above  $h_R$  that are at least 10 base pairs long. We build the lattice path and

tree associated with each such excursion. We then compute the value  $\mathcal{M}(T)$  of our statistic  $\mathcal M$  for each such tree T and assign the 'p-value'  $G_R(\mathcal{M}(T))$  to T.

With  $\alpha$  = 0.01 as the significance level, we use a Benjamini-Hochberg correction [[12,13\]](#page-8-0) for multiple hypothesis testing as follows. We first take the 'p-values' for the N trees found on the entire genome, and order these probabilities from least to greatest  $p_{(1)} \le p_{(2)} \le ...$ ≤  $p_{(N)}$ . Let *J* be the largest *j* such that  $p_{(j)} \leq \frac{j\alpha}{N}$ . A tree  $T$  in a region  $R$  is a called as a neak provided  $T$  in a region  $R$  is a called as a peak provided  $G_R(M(T)) \leq \frac{I\alpha}{N}$ . We merge two called peaks in bordering regions provided the gap between them is less than L. Figure [3](#page-4-0) gives a pictorial sketch of our method.

#### **Testing**

We tested T-PIC by predicting binding sites for publicly available data sets. Rather than comparing T-PIC to every possible peak caller, we identified PeakSeq [[14](#page-8-0)] and MACS [\[15](#page-8-0)] based on previous studies [\[4,5](#page-8-0)] as being the best current programs, and restricted our comparisons to them.

#### Binding site prediction using published data sets

With our algorithm, we predicted binding sites for four transcription factors (with a total of 6 antibodies) for Drosophila melanogaster. We used published data from the Eisen lab [[16\]](#page-8-0) (available at the NCBI GEO database [[17](#page-8-0)], accession GSE20369). Additionally, we predicted binding sites for the human genome for STAT1 using data from the Gerstein lab (available at [[18](#page-8-0)]) and for FoxA1 using data from the Liu lab (available at [[19\]](#page-8-0)). Table [1](#page-5-0) gives information on each sample used in our analysis. We compared our method to PeakSeq [\[14](#page-8-0)] and MACS [[15](#page-8-0)] on each data set, and peaks were called with MACS and PeakSeq using the default parameters. Table [2](#page-5-0) gives a summary of the peaks called by T-PIC, MACS, and PeakSeq.

Figure [4](#page-6-0) gives examples as to how the peaks called by T-PIC, MACS, and PeakSeq differed from each other. Called peaks for each of the D. melanogaster transcription factors in the even skipped (eve) and snail (sna) loci are shown in the UCSC genome browser [\[20](#page-8-0)]. The binding for these two well-characterized loci has been previously studied [\[21](#page-8-0)]. In many cases, our peaks subdivided those called by MACS and for 3 of the proteins, our peaks subdivided those called by PeakSeq in agreement with where binding occurs. We additionally demonstrate the prediction of a binding site for hunchback in the snail loci that both MACS and PeakSeq miss.

#### Validation of called peaks

To show that examples such as those above were significant and reproducible, we tested the peaks called by T-PIC, MACS, and PeakSeq for binding motif enrichment for each protein analyzed. We assigned an

<span id="page-4-0"></span>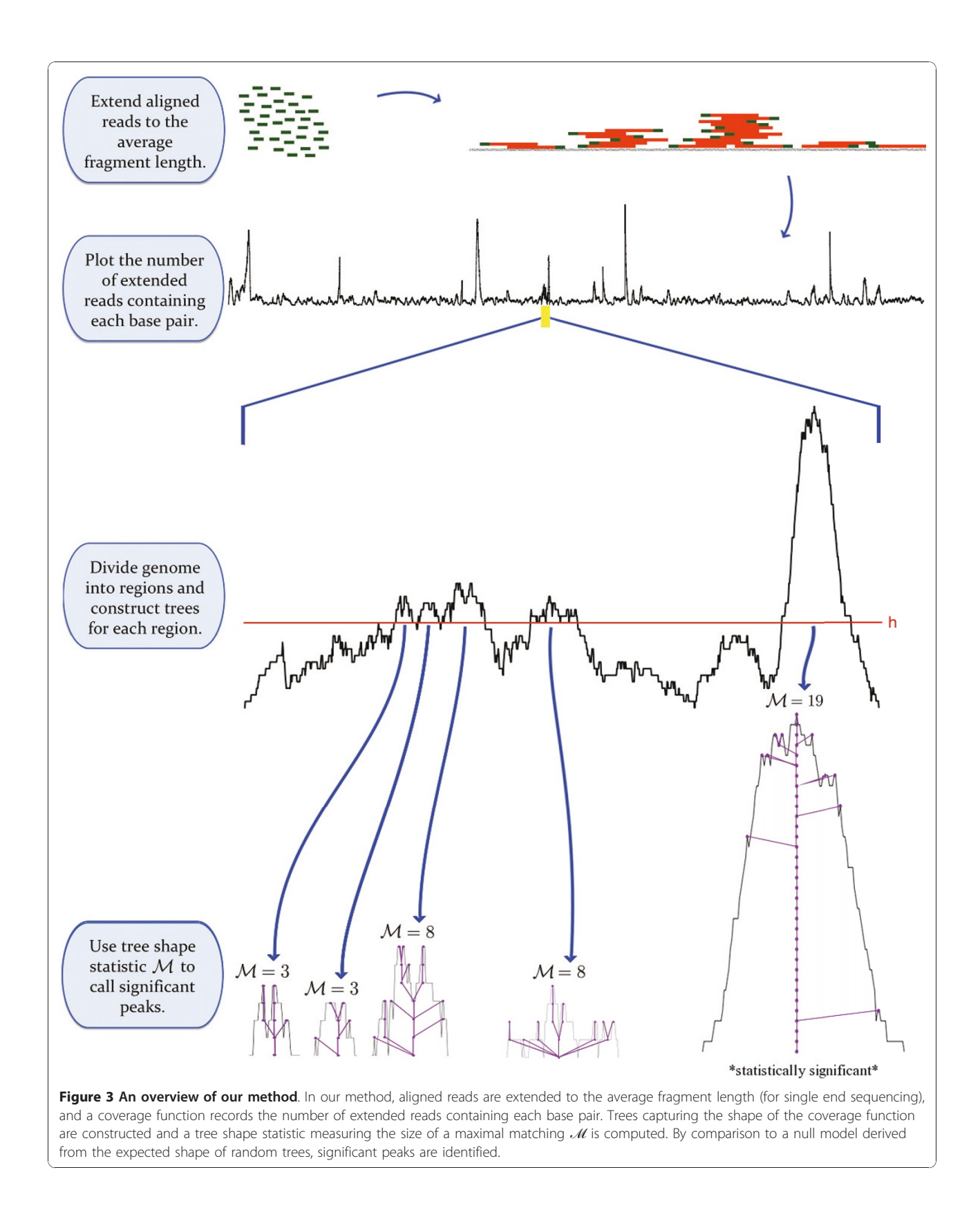

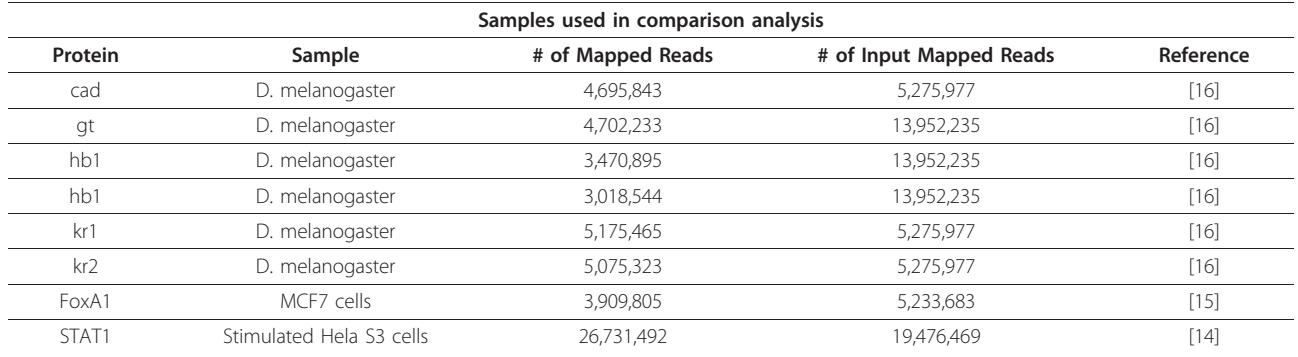

#### <span id="page-5-0"></span>Table 1 Samples used in comparison analysis

The samples used in the Testing section are listed along with their references. Additionally, the numbers of mapped reads for the sample and for the input are given.

enrichment score to each set of called peaks using fold enrichment as follows: for each protein and peak caller, we created random intervals from the genome by selecting the same number of intervals with the same lengths from each chromosome as in the called peaks but with random starting locations. We then counted the number of occurrences of the binding motif in the called peaks and in the random intervals. The enrichment score is the ratio of the number of occurrences in the called peaks divided by the number of occurrences in the random intervals. By using random sequences of the same lengths, we accounted for increased binding motif counts that would occur by chance in longer sequences. We could therefore compare the enrichment scores

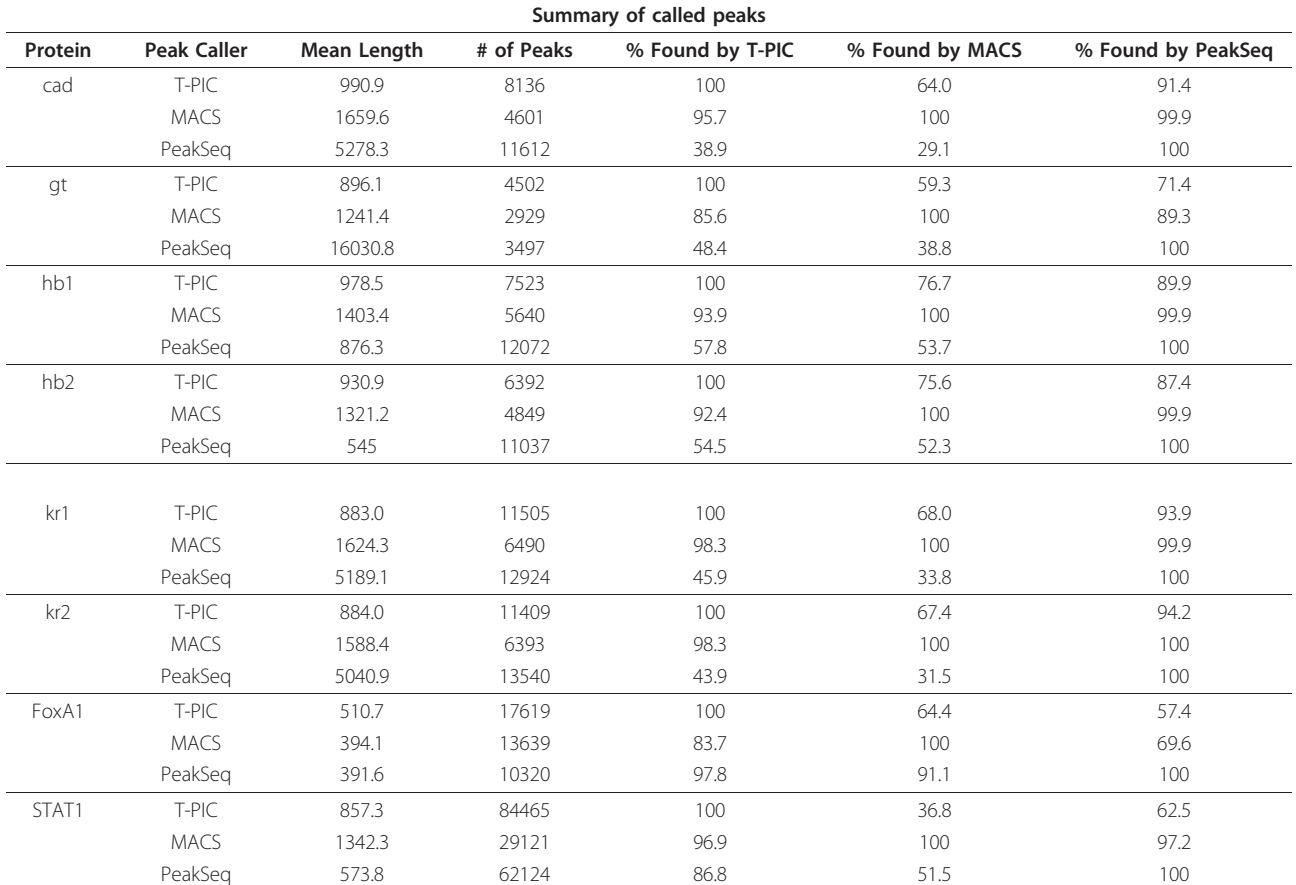

#### Table 2 Summary of called peaks

A summary of predictions for bicoid (bcd), caudal (cad), giant (gt), hunchback antibody 1 (hb1), hunchback antibody 2 (hb2), knirps (kni), kruppel antibody 1 (kr1), and kruppel antibody 2 (kr2) is given.

<span id="page-6-0"></span>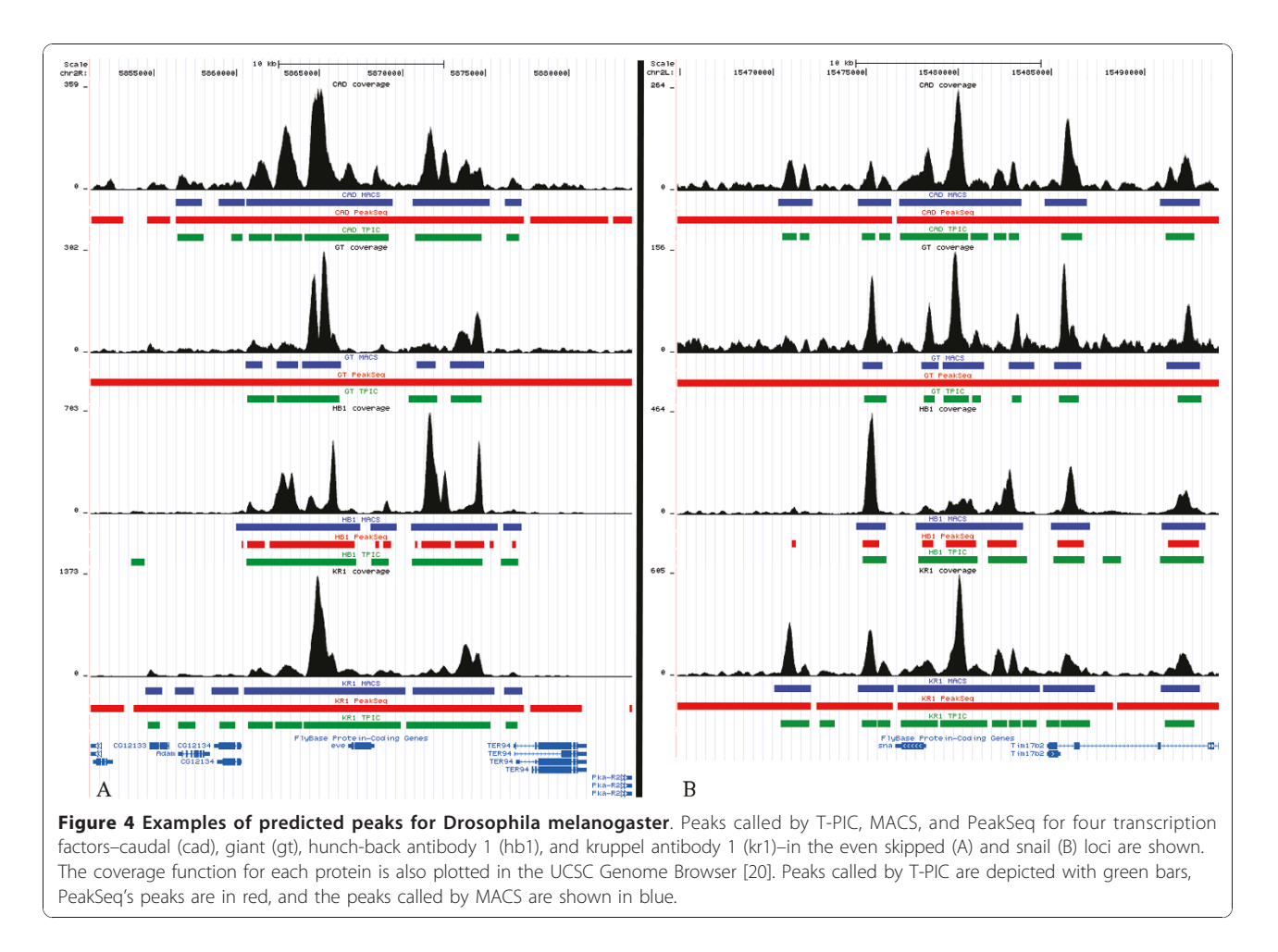

between different peak callers. Table 3 shows the motif enrichment scores for each protein and peak caller. Overall, T-PIC performed favorably as measured by motif enrichment. The average enrichment score for

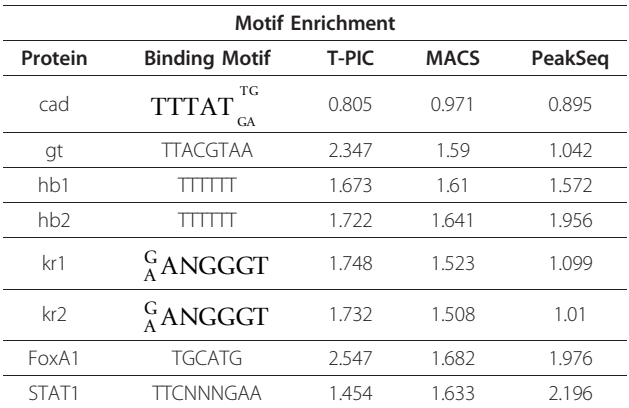

Table 3 Motif Enrichment

The motif enrichment score is fold enrichment over random sequences. This score is listed for each protein and peak caller. The random sequences used have the same number and lengths as a given set of peaks, but the start site is randomly chosen from the chromosome. References containing the binding motifs are [[25\]](#page-8-0) (for cad, gt, hb, and kr), [[26\]](#page-8-0) (for FoxA1), and [[27\]](#page-8-0) (for STAT-1).

T-PIC is 1.823, while MACS averages 1.520 and Peak-Seq averages 1.468. Moreover, for 5 of the 8 samples, T-PIC outperformed both MACS and PeakSeq as measured by motif enrichment.

We then compared the called peaks to the results of independent qPCR experiments for STAT1 and FoxA1 proteins. For FoxA1, we used 26 true positives and 12 true negatives found in [[22](#page-8-0)]. For STAT1, we used 20 true positive regions and 42 true negative regions found in [[23](#page-8-0)]. T-PIC found 15 of 26 positives for FoxA1 and 18 of 20 positive regions for STAT1. MACS finds 14 of 26 positives for FoxA1 and 18 of 20 positive regions for STAT1. PeakSeq finds 13 of 26 positives for FoxA1 and 15 of 20 positive regions for STAT1. In terms of true negatives, T-PIC found 2 of 12 negatives for FoxA1 and 4 of 42 negative regions for STAT1, PeakSeq found 0 of 12 negatives for FoxA1 and 2 of 42 negative regions for STAT1, and MACS found 0 or 12 negatives for FoxA1 and 1 of 42 negative regions for STAT1. These results indicate that T-PIC has high sensitivity, finding more true positives than PeakSeq for both STAT1 and FoxA1 while finding more true positives than MACS for FoxA1. While our Specificity results on this experiment

underperformed PeakSeq and MACS by analysis of prediction on true negatives, our results on the Drosophila experiment summarized in Table [1](#page-5-0) show that we frequently call fewer peaks than PeakSeq. Moreover, both of the FoxA1 true negatives and 3 of the 4 STAT1 true negatives found by T-PIC pass PeakSeq's first pass of scoring. This means that they are potential peaks based on their height being extreme (and can therefore be considered "borderline" peaks). In general, accurate estimation of Specificity in peak calling is difficult because it is hard to rule out the validity of individual predicted peaks.

#### Robustness

To test for robustness against replicates, we used the two data sets for hunchback (antibodies 1 and 2) and kruppel (antibodies 1 and 2). For each antibody, we calculated the percentage of peaks that overlapped at least one peak from the other antibody for the same protein. The average percentage for T-PIC was 80.33, while MACS averaged 86.34 and PeakSeq averaged 78.37. We additionally analyzed the ChIP-Seq data for two sample lanes of the STAT1 data [\[18\]](#page-8-0). These two lanes came from replicate 2 and had a total of 8,938,780 mapped reads. We compared the predictions to those obtained using the full data set (a total of two replicates, six lanes, and 26,731,492 mapped reads). All three programs found fewer peaks with the smaller data set– T-PIC predicted 72,778 peaks (13.8% fewer), MACS predicted 19,132 peaks (34.3% fewer), and PeakSeq found 32,232 peaks (48.1% fewer). Of the peaks found using replicate 2, 92.2% of T-PIC's called peaks overlapped peaks found using T-PIC and the entire data set. This compared favorably to both MACS (with 92.0%) and PeakSeq (with 95.1%). and suggests that T-PIC is as robust as other peak calling methods in terms of biological replicates.

Next, we tested for robustness against the input parameter L as during the size selection step, a researcher may not know the true average fragment length. Using the STAT1 data (having  $L = 200$ ), we ran T-PIC with the additional  $L$  values: 150, 175, 225, and 250. On average, the peaks found using different L values overlapped 86.87% of the peaks called using  $L = 200$ . The lower values of  $L$  (150 and 175) resulted in more peaks than for  $L \geq 200$  and we found a higher percentage of the  $L = 200$  peaks than the higher values of L (225 and 250). In comparison, PeakSeq also used the input parameter L. On average 93.14% of the PeakSeq's peaks were found by the different  $L$  values. Although the true average fragment length for single end sequenced data may not be known, one could determine  $L$  if doing paired end sequencing. Our results suggest that this is a good idea regardless of which peak caller is used.

#### Implementation

T-PIC is implemented in R [[24\]](#page-8-0) and calls a perl script that subdivides the genome into regions based on the input control. Our code is available at [http://bio.math.](http://bio.math.berkeley.edu/tpic/) [berkeley.edu/tpic/,](http://bio.math.berkeley.edu/tpic/) or upon request. Table 4 lists all parameters involved in our method, along with the parameter choices used in the Testing section.

#### Conclusions

We have developed a novel approach to the analysis of ChIP-Seq data, that aims to discover bound regions of DNA by topological analysis of read coverage functions. Our method-T-PIC-is fast and freely available, making it suitable for general use. The approach compares favorably to two popular peak callers: PeakSeq and MACS. We find the majority of their called peaks while detecting additional sites of binding. Although we have focused on ChIP-Seq in this paper, the approach we describe to call peaks could also be of use in the analysis of other sequence based assays like for instance CLIP-Seq for protein-RNA interactions.

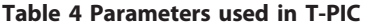

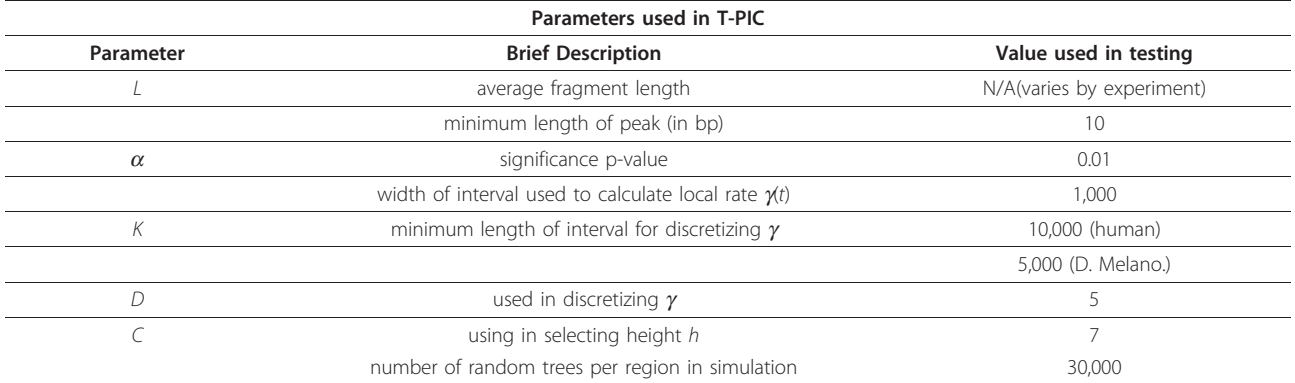

The parameters involved in the T-PIC algorithm are presented as well as the values used in the Testing section. Further details on each parameter may be found in the Algorithm section.

#### <span id="page-8-0"></span>Acknowledgements

SNE is supported in part by NSF grant DMS-0907630 and VH is funded by NSF fellowship DMS-0902723.

#### Author details

<sup>1</sup>Department of Mathematics, University of California, Berkeley, California, USA. <sup>2</sup>Department of Statistics, University of California, Berkeley, California, USA. <sup>3</sup>Department of Molecular and Cell Biology, University of California, Berkeley, California, USA.

#### Authors' contributions

LP proposed the problem of using the shape of a putative peak to determine binding sites in ChIP-Seq. SNE developed the probability theory. VH explored ideas from topological data analysis, implemented the algorithm, and analyzed the ChIP-Seq data. VH, SNE and LP worked together to develop the peak calling algorithm, and all contributed to writing the manuscript. All authors read and approved the final manuscript.

#### Received: 3 June 2010 Accepted: 12 January 2011 Published: 12 January 2011

#### References

- 1. Wold B, Myers RM: Sequence census methods for functional genomics. Nat Meth 2008, 5:19-21.
- Barski A, Zhao K: [Genomic location analysis by ChIP-Seq.](http://www.ncbi.nlm.nih.gov/pubmed/19173299?dopt=Abstract) Journal of Cellular Biochemistry 2009, 107:11-18.
- 3. Park PJ: [ChIP-seq: advantages and challenges of a maturing technology.](http://www.ncbi.nlm.nih.gov/pubmed/19736561?dopt=Abstract) Nat Rev Genet 2009, 10(10):669-680.
- 4. Wilbanks EG, Facciotti MT: [Evaluation of Algorithm Performance in ChIP-](http://www.ncbi.nlm.nih.gov/pubmed/20628599?dopt=Abstract)[Seq Peak Detection.](http://www.ncbi.nlm.nih.gov/pubmed/20628599?dopt=Abstract) PLoS ONE 2010, 5(7).
- 5. Laajala T, Raghav S, Tuomela S, Lahesmaa R, Aittokallio T, Elo L: [A practical](http://www.ncbi.nlm.nih.gov/pubmed/20017957?dopt=Abstract) [comparison of methods for detecting transcription factor binding sites](http://www.ncbi.nlm.nih.gov/pubmed/20017957?dopt=Abstract) [in ChIP-seq experiments.](http://www.ncbi.nlm.nih.gov/pubmed/20017957?dopt=Abstract) BMC Genomics 2009, 10:618 [\[http://www.](http://www.biomedcentral.com/1471-2164/10/618) [biomedcentral.com/1471-2164/10/618](http://www.biomedcentral.com/1471-2164/10/618)].
- 6. Carlsson G: Topology and data. Bull Amer Math Soc (N.S.) 2009, 46(2):255-308.
- Evans S, Hower V, Pachter L: [Coverage statistics for sequence census](http://www.ncbi.nlm.nih.gov/pubmed/20718980?dopt=Abstract) [methods.](http://www.ncbi.nlm.nih.gov/pubmed/20718980?dopt=Abstract) BMC Bioinformatics 2010, 11:430.
- 8. Evans SN: Probability and real trees, Volume 1920 of Lecture Notes in Mathematics. Berlin: Springer; 2008, Lectures from the 35th Summer School on Probability Theory held in Saint Flour, July 6-23, 2005.
- Bhamidi S, Evans SN, Sen A: Spectra of large random trees 2009 [\[http://www.](http://www.citebase.org/abstract?id=oai:arXiv.org:0903.3589) [citebase.org/abstract?id=oai:arXiv.org:0903.3589](http://www.citebase.org/abstract?id=oai:arXiv.org:0903.3589)].
- 10. Pepke S, Wold B, Mortazavi A: Computation for ChIP-seq and RNA-seq studies. Nat Meth 2009, 6(11s):S22-S32.
- 11. Grimmett GR, Stirzaker DR: Probability and random processes. third edition. New York: Oxford University Press; 2001.
- 12. Benjamini Y, Hochberg Y: Controlling the false discovery rate: a practical and powerful approach to multiple testing. J Roy Statist Soc Ser B 1995, 57:289-300.
- 13. Benjamini Y, Yekutieli D: The control of the false discovery rate in multiple testing under dependency. Ann Statist 2001, 29(4):1165-1188.
- 14. Rozowsky J, Euskirchen G, Auerbach RK, Zhang ZD, Gibson T, Bjornson R, Carriero N, Snyder M, Gerstein MB: PeakSeq enables systematic scoring of ChIP-Seq experiments relative to controls. Nat Biotech 2009, 27:66-75.
- 15. Zhang Y, Liu T, Meyer C, Eeckhoute J, Johnson D, Bernstein B, Nussbaum C, Myers R, Brown M, Li W, Liu XS: [Model-based Analysis of ChIP-Seq](http://www.ncbi.nlm.nih.gov/pubmed/18798982?dopt=Abstract) [\(MACS\).](http://www.ncbi.nlm.nih.gov/pubmed/18798982?dopt=Abstract) Genome Biology 2008, 9(9):R137 [[http://genomebiology.com/2008/](http://genomebiology.com/2008/9/9/R137) [9/9/R137](http://genomebiology.com/2008/9/9/R137)].
- 16. Bradley RK, Li XY, Trapnell C, Davidson S, Pachter L, Chu HC, Tonkin LA, Biggin MD, Eisen MB: [Binding Site Turnover Produces Pervasive](http://www.ncbi.nlm.nih.gov/pubmed/20351773?dopt=Abstract) [Quantitative Changes in Transcription Factor Binding between Closely](http://www.ncbi.nlm.nih.gov/pubmed/20351773?dopt=Abstract) [Related Drosophila Species.](http://www.ncbi.nlm.nih.gov/pubmed/20351773?dopt=Abstract) PLoS Biol 2010, 8(3):e1000343.
- 17. Barrett T, Troup DB, Wilhite SE, Ledoux P, Rudnev D, Evangelista C, Kim IF, Soboleva A, Tomashevsky M, Marshall KA, Phillippy KH, Sherman PM, Muertter RN, Edgar R: [NCBI GEO: archive for high-throughput functional](http://www.ncbi.nlm.nih.gov/pubmed/18940857?dopt=Abstract) [genomic data.](http://www.ncbi.nlm.nih.gov/pubmed/18940857?dopt=Abstract) Nucl Acids Res 2009, 37(suppl 1):D885-890 [[http://nar.](http://nar.oxfordjournals.org/cgi/content/abstract/37/suppl_1/D885) [oxfordjournals.org/cgi/content/abstract/37/suppl\\_1/D885](http://nar.oxfordjournals.org/cgi/content/abstract/37/suppl_1/D885)].
- 18. Rozowsky J, Euskirchen G, Auerbach RK, Zhang ZD, Gibson T, Bjornson R, Carriero N, Snyder M, Gerstein MB: Supplemental code and data for PeakSeq:

scoring ChIP-seq experiments relative to controls [\[http://www.gersteinlab.org/](http://www.gersteinlab.org/proj/PeakSeq/) [proj/PeakSeq/](http://www.gersteinlab.org/proj/PeakSeq/)].

- 19. MACS Sample. [\[http://liulab.dfci.harvard.edu/MACS/Sample.html](http://liulab.dfci.harvard.edu/MACS/Sample.html)].
- 20. Kent WJ, Sugnet CW, Furey TS, Roskin KM, Pringle TH, Zahler AM, Haussler D: [The Human Genome Browser at UCSC.](http://www.ncbi.nlm.nih.gov/pubmed/12045153?dopt=Abstract) Genome Research 2002. 12(6):996-1006 [<http://genome.cshlp.org/content/12/6/996.abstract>].
- 21. MacArthur S, Li XY, Li J, Brown J, Chu HC, Zeng L, Grondona B, Hechmer A, Simirenko L, Keranen S, Knowles D, Stapleton M, Bickel P, Biggin M, Eisen M: [Developmental roles of 21 Drosophila transcription factors are](http://www.ncbi.nlm.nih.gov/pubmed/19627575?dopt=Abstract) [determined by quantitative differences in binding to an overlapping set](http://www.ncbi.nlm.nih.gov/pubmed/19627575?dopt=Abstract) [of thousands of genomic regions.](http://www.ncbi.nlm.nih.gov/pubmed/19627575?dopt=Abstract) Genome Biology 2009, 10(7):R80 [<http://genomebiology.com/2009/10/7/R80>].
- 22. Lupien M, Eeckhoute J, Meyer CA, Wang Q, Zhang Y, Li W, Carroll JS, Liu XS, Brown M: [FoxA1 Translates Epigenetic Signatures into Enhancer-](http://www.ncbi.nlm.nih.gov/pubmed/18358809?dopt=Abstract)[Driven Lineage-Specific Transcription.](http://www.ncbi.nlm.nih.gov/pubmed/18358809?dopt=Abstract) Cell 2008, 132(6):958-970.
- 23. Robertson G, Hirst M, Bainbridge M, Bilenky M, Zhao Y, Zeng T, Euskirchen G, Bernier B, Varhol R, Delaney A, Thiessen N, Griffith OL, He A, Marra M, Snyder M, Jones S: Genome-wide profiles of STAT1 DNA association using chromatin immunoprecipitation and massively parallel sequencing. Nat Meth 2007, 4(8):651-657.
- 24. R Development Core Team: R: A Language and Environment for Statistical Computing R Foundation for Statistical Computing, Vienna, Austria; 2010 [<http://www.R-project.org>], [ISBN 3-900051-07-0].
- 25. Noyes MB, Meng X, Wakabayashi A, Sinha S, Brodsky MH, Wolfe SA: [A](http://www.ncbi.nlm.nih.gov/pubmed/18332042?dopt=Abstract) [systematic characterization of factors that regulate Drosophila](http://www.ncbi.nlm.nih.gov/pubmed/18332042?dopt=Abstract) [segmentation via a bacterial one-hybrid system.](http://www.ncbi.nlm.nih.gov/pubmed/18332042?dopt=Abstract) Nucleic Acids Research 2008, 36(8):2547-2560.
- 26. Wang ET, Sandberg R, Luo S, Khrebtukova I, Zhang L, Mayr C, Kingsmore SF, Schroth GP, Burge CB: [Alternative isoform regulation in human tissue](http://www.ncbi.nlm.nih.gov/pubmed/18978772?dopt=Abstract) [transcriptomes.](http://www.ncbi.nlm.nih.gov/pubmed/18978772?dopt=Abstract) Nature 2008, 456(7221):470-476.
- 27. Bhinge AA, Kim J, Euskirchen GM, Snyder M, Iyer VR: [Mapping the](http://www.ncbi.nlm.nih.gov/pubmed/17568006?dopt=Abstract) [chromosomal targets of STAT1 by Sequence Tag Analysis of Genomic](http://www.ncbi.nlm.nih.gov/pubmed/17568006?dopt=Abstract) [Enrichment \(STAGE\).](http://www.ncbi.nlm.nih.gov/pubmed/17568006?dopt=Abstract) Genome Research 2007, 17(6):910-916 [\[http://genome.](http://genome.cshlp.org/content/17/6/910.abstract) [cshlp.org/content/17/6/910.abstract\]](http://genome.cshlp.org/content/17/6/910.abstract).

#### doi:10.1186/1471-2105-12-15

Cite this article as: Hower et al.: Shape-based peak identification for ChIP-Seq. BMC Bioinformatics 2011 12:15.

#### **Submit your next manuscript to BioMed Central and take full advantage of:**

- **Convenient online submission**
- **Thorough peer review**
- **No space constraints or color figure charges**
- **Immediate publication on acceptance**
- **Inclusion in PubMed, CAS, Scopus and Google Scholar**
- **Research which is freely available for redistribution**

Submit your manuscript at www.biomedcentral.com/submit

( ) **BioMed** Central